# **pixbit aposta**

- 1. pixbit aposta
- 2. pixbit aposta :100 casino
- 3. pixbit aposta :dinheiro em apostas

# **pixbit aposta**

#### Resumo:

**pixbit aposta : Sinta a emoção do esporte em velvare.com.br! Inscreva-se agora e ganhe um bônus para apostar nos seus times favoritos!**  contente:

Fla Fla (uma truncation de Flamengo Fluminense) é uma associação de futebol derby entre Flalengo e Fluminiense,considerada uma das maiores rivalidades do Brasil. futebol futebol americano futebol. Seus jogos geralmente acontecem no famoso Estádio Maracan, localizado perto do centro do Rio de Janeiro, no Maracá distrito.

As rivalidades mais ferozes e duradouras do Flamengo estão com os outros "Big Four" do Rio de Janeiro.:Fluminense, Botafogo e Vasco da Gama Gama; bem como rivalidades interestaduais com o Atlético MG e o Palmeiras.

[casas de apostas que dao bonus](https://www.dimen.com.br/casas-de-apostas-que-dao-bonus-2024-08-06-id-17401.html)

# **Como usar o bónus da pixbet365?**

Você está procurando maneiras de aproveitar ao máximo seu bônus Pixbet365? Não procure mais! Neste artigo, vamos guiá-lo através do processo da utilização deste bónus e responder a algumas perguntas frequentes.

### **Entendendo o bônus**

Primeiro, vamos dar uma olhada mais de perto no bônus Pixbet365. O bónus é um código que você pode usar para receber desconto ou promoção na pixbit aposta compra Existem dois tipos disponíveis: o Código Online e a Fisical voucher (que podem ser usados em pixbit aposta lojas físicas). Para utilizar esse Bônus basta digitar-lhe ao final da faturação do seu dinheiro com este comprovante físico! É muito fácil assim mesmo

### **Como usar o bônus**

- 1. Primeiro, selecione os itens que deseja comprar e adicione-os ao seu carrinho.
- 2. Vá para a página de checkout e insira seu código no campo designado.
- 3. Clique em pixbit aposta aplicar, e o desconto será aplicado ao seu pedido.
- 4. Complete a pixbit aposta compra e aproveite as suas poupanças!

### **Dicas e Truques**

Aqui estão algumas dicas e truques para ajudá-lo a tirar o máximo proveito do seu bônus Pixbet365:

- Verifique a data de validade do seu bônus para se certificar que você usá-lo antes é tarde demais.
- Leia os termos e condições do seu bônus para garantir que você entenda o quê é elegível ao desconto ou não.
- Combine seu bônus com outras promoções ou vendas para maximizar suas economias.

### **FAQ**

- P: Posso usar meu bônus online?
	- R: Sim, você pode usar seu bônus on-line inserindo o código no checkout.
- P: Posso usar meu bônus na loja?
	- R: Sim, você pode usar seu bônus na loja apresentando o voucher físico ao caixa.
- P: Posso usar meu bônus em pixbit aposta qualquer produto?
	- A: Verifique os termos e condições do seu bônus para ver o que é elegível ao desconto.

# **Conclusão**

Usar o seu bónus Pixbet365 é fácil e pode poupar dinheiro nas suas compras. Lembre-se de ler os termos, verificar a data da expiração do produto ou comprar com outras promoções para maximizar as poupanças que você vai ter!

# **pixbit aposta :100 casino**

# **Como funciona o bônus da Betpix?**

Atualmente, o único bônus da Betpix.io é uma oferta na qual os usos já são cadastrados ganha pontos – que se transformam em pixbit aposta créditos para apostas - ao indicar amigos Para criar um conta no plataforma 5

- Para ter acesso ao bônus, é necessário estar cadastrado na plataforma;
- os pontos são creditados ao indicar amigos para criar uma conta na plataforma;
- A cada duas indicações, você recebe R\$ 5 para apostar;
- O bônus é vailido apenas para apostas esportivas;
- O bônus é vailido por 30 dias após à assinatura;

### **Como indicar amigos para ganhar pontos?**

Para indicar amigos e ganhar pontos, siga os passes abaixo:

- 1. Acesse a página de "Bônus" na plataforma Betpix.io;
- 2. Clique em pixbit aposta "Indicar Amigo" e insira o email do seu amigo;
- 3. Seu amigo receberá um email com hum link para criar uma conta na plataforma;
- 4. Após o cadastro do seu amigo, você receberá R\$ 5 para apostar;

#### **Tabela de Pontos**

#### **Quantidade de Amigos Indicados Pontos Ganhos**

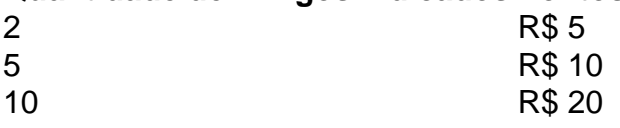

#### **Dúvidas Comuns**

Quanto tempo você recebe os pontos?

Os pontos são creditados apóes o cadastro do seu amigo na plataforma.

Posso usa o bônus em pixbit aposta qualquer jogo?

Não, o bônus é vailido apenas para apostas esportivas.

Posso transferir o bônus para fora conta?

Não, o bônus é vinculado à pixbit aposta conta na plataforma.

### **Conclusão**

O bônus da Betpix.io é uma pessoa solteira maneira de ganhar pontos para apostas oportunidades Com a versión disponível, você pode chegar ao destino R\$ 20 em pixbit aposta pontos Para apostar Em seus jogos favoritos Além disto e mais um dia pronto por 30

### **Como fazer um jantar do Pix Bet?**

Você está se perguntando como retirar dinheiro da pixbit aposta conta Pix Bet? Não procure mais! Neste artigo, vamos guiá-lo através do processo de retirada dos seus ganhos na pixar aposta.

### **Passo 1: Faça login na pixbit aposta conta**

Para iniciar o processo de retirada, você precisa fazer login na pixbit aposta conta Pix Bet. Abra a aplicação ou visite nosso site e insira os seus dados do início da sessão (incluindo seu nome para usuário) assim que estiver logado clique no botão "Retirar".

### **Passo 2: Digite o valor de retirada**

Depois de clicar no botão "Retirar", você será solicitado a inserir o valor que deseja retirar. Digite O montante desejado para retirada e clique em "Avançar".

### **Passo 3: Selecione seu método de retirada**

O Pix Bet oferece vários métodos de retirada, incluindo transferência bancária e PayPal. Selecione o método preferido para saques (retirada) que você preferire clique em "Avançar".

### **Passo 4: Verifique pixbit aposta identidade**

Para garantir pixbit aposta segurança e proteção, a Pix Bet exige que você verifique suas identidades antes de processar seu pedido. Você precisará fazer o upload do ID ou passaporte da empresa para obter uma carteira com motorista; depois disso clique em "Avançar".

### **Passo 5: Confirme pixbit aposta retirada**

Após verificar a pixbit aposta identidade, você será solicitado para confirmar o seu pedido de retirada. Reveja os detalhes da saída (incluindo valor e método do pagamento)e clique em "Confirmar".

### **Passo 6: Aguarde a retirada**

Depois de confirmar o seu pedido, a Pix Bet processará pixbit aposta solicitação. Dependendo do

método escolhido para retiradas pode levar alguns minutos ou dias até que os fundos cheguem à conta da empresa e você poderá acompanhar as condições dos saque na Conta Aposta no site dela

# **Dicas e Truques**

Aqui estão algumas dicas e truques para ajudá-lo a tirar o máximo proveito da pixbit aposta retirada do Pix Bet:

- Certifique-se de que você tem fundos suficientes em pixbit aposta conta para cobrir a taxa.
- Escolha um método de retirada que atenda às suas necessidades e verifique as taxas para cada procedimento.
- Mantenha as informações da pixbit aposta conta e os dados pessoais atualizados para evitar atrasos ou problemas com a retirada.

# **Conclusão**

Retirar seus ganhos do Pix Bet é um processo simples. Seguindo esses passos, você pode ter os lucros em pixbit aposta conta rapidamente e não se esqueça de apostar sempre com responsabilidade dentro dos meios que desejar para fazer isso!

### **pixbit aposta :dinheiro em apostas**

### **Editor's Note: Este artículo fue publicado originalmente por The Art Newspaper, un socio editorial de Style.**

La Galería Nacional de Retratos (NPG) del Instituto Smithsoniano en Washington, DC, ha adquirido la {img}grafía más antigua conocida de una Primera Dama de los Estados Unidos. La daguerrotipia de cuarto plato de la ex Primera Dama Dolley Madison, esposa del cuarto presidente de los Estados Unidos James Madison, data aproximadamente de 1846. Se suma a una serie de retratos {img}gráficos tempranos en la colección de la NPG, incluyendo lo que se cree que es la {img}grafía más antigua de un presidente de los Estados Unidos, un daguerrotipo de 1843 de John Quincy Adams por Philip Haas, que fue adquirido por el museo en 2024. La daguerrotipia de Dolley Madison, realizada por el artista e empresario John Plumbe Jr., muestra a la pionera Primera Dama cuando tenía aproximadamente setenta y tantos años. Plumbe, un inmigrante inglés que llegó a América en 1821, se dedicó profesionalmente a la {img}grafía alrededor de veinte años después de su llegada, estableciendo estudios en más de una docena de ciudades antes de vender su negocio en 1847. Además de su retrato de Madison, creó la imagen más antigua conocida del Capitolio de los Estados Unidos.

La NPG compró la {img}grafía de Madison por R\$456,000 en una subasta de Sotheby's de libros, manuscritos y americana el 28 de junio, más de seis veces la estimación alta del lote de R\$70,000. Los fondos se proporcionaron en parte por el Secretario del Instituto Smithsoniano, Lonnie G. Bunch III, y el Fideicomiso Memorial Joseph L. y Emily K. Gidwitz, además de apoyo privado. El catálogo de la subasta de Sotheby's describió la pieza como "una de extraordinariamente pocas {img}grafías sobrevivientes de la mujer que ha definido durante dos siglos lo que significa ser la Primera Dama de los Estados Unidos de América".

"Este artefacto proporcionará al Instituto Smithsoniano otra oportunidad de contar una historia estadounidense más robusta e iluminar el papel vital que las mujeres como Madison han desempeñado en el progreso de la nación", dijo Bunch en un comunicado.

Dolley Payne Todd Madison, quien fue criada por una familia cuáquera en Filadelfia, es considerada por muchos como la inventora del papel de Primera Dama. Su extroversión, inteligencia y habilidad como anfitriona ayudaron a su esposo a crear amistades políticas estratégicas y posicionar la Casa Blanca en el centro de la sociedad de Washington.

### **Una pionera en la historia estadounidense**

Las fiestas nocturnas de los miércoles de Madison se convirtieron en leyenda durante su tenencia como Primera Dama, y la Cámara de Representantes de los Estados Unidos le otorgó un asiento honorario cada vez que quiso asistir a sesiones en el Capitolio. En su funeral, el presidente Zachary Taylor la describió como "la primera dama de la tierra durante medio siglo", marcando la primera vez que se usó la frase "Primera Dama".

El daguerrotipo fue el primer proceso {img}gráfico ampliamente disponible, inventado por su nombre, Louis Daguerre, en 1839. El proceso implica pulir una hoja de cobre plateado con plata y tratarlo con vapores sensibles a la luz antes de exponerlo a una cámara, y luego extraer la imagen latente con vapor de mercurio y tratamientos químicos. Fue la forma más popular y accesible de creación de imágenes {img}gráficas en la década de 1840 y '50.

Lea más historias de The Art Newspaper [apostador futebol](/apostador-futebol-2024-08-06-id-4807.html) .

Author: velvare.com.br Subject: pixbit aposta Keywords: pixbit aposta Update: 2024/8/6 4:52:50